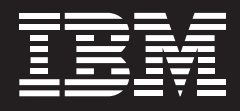

# **IBM Office Connect Web Edition, Version 3.0 for Microsoft Windows**

## **Highlights**

- *Provides front-end tool for* **databases as add-in to Microsoft Excel**
- Enables users to bind **spreadsheet cells to fields in database tables**
- Allows retrieval and updating of **enterprise data over the Web**
- Provides secure and role-based **access to your business data**
- Supports databases with ODBC, **OLEDB and JDBC drivers.**

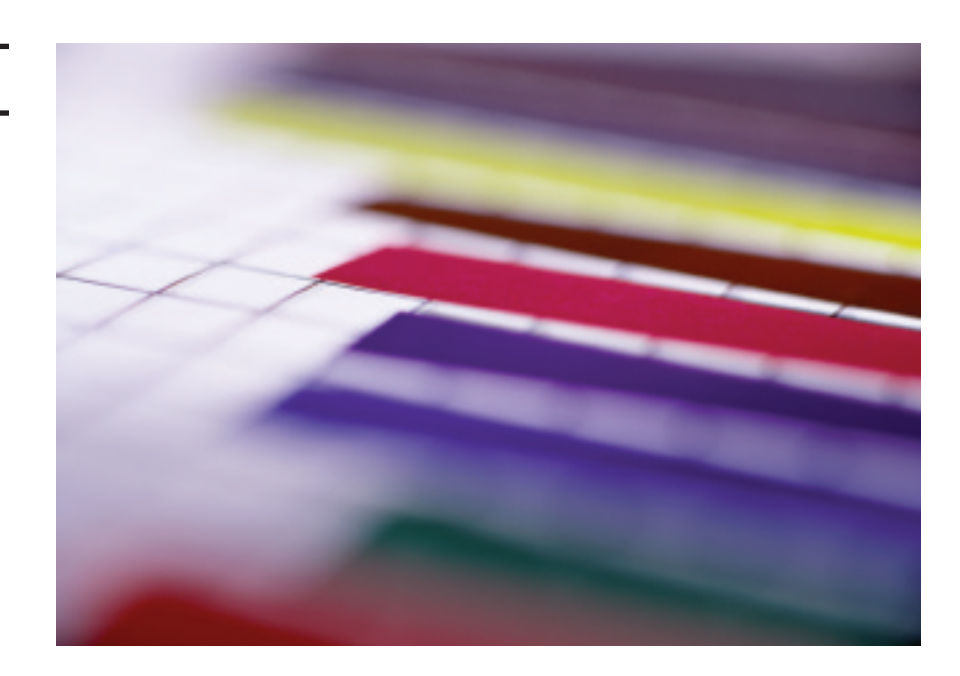

Ideal for medium-size and large businesses, IBM Office Connect Web Edition enables analysts to easily visualize their data in a Microsoft Excel spreadsheet.

## **Web-enabling data for reporting and updating**

Imagine the possibilities if your Microsoft Excel spreadsheet were somehow seamlessly connected to your database. You could then flow enterprise data into your spreadsheet to create detailed reports and even save modifications to the database over the Web. Even better: what if you could distribute these spreadsheets to other users in your company and allow them to get to your enterprise data in a secure and controlled manner? All this without writing a single line of code.

Your can do all this with your existing Excel applications for sales information, expense reports, invoices and purchase orders using IBM Office Connect™ Web Edition, Version 3.0 for Microsoft® Windows®. Office Connect gives the power to the domain expert. The domain expert can then focus on the business problem rather than writing complicated macros and expensive middleware. Deployed on the corporate intranet, Office Connect enables Excel users in an enterprise to securely retrieve and update data from databases over the intranet.

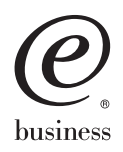

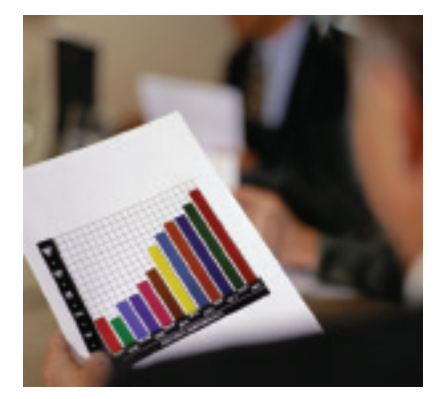

IBM Office Connect works with data from a variety of Informix and DB2 databases.

### **Business data delivered the way users need it**

With Office Connect Web Edition, business users simply access Excel applications from a Web site. Once connected to the application, they can display and manipulate business data from a variety of data sources. Users can populate Excel worksheets with data retrieved from IBM DB2®, IBM Informix® Dynamic Server™ (IBM IDS) and any other database for which there is a Java™ Database Connectivity (JDBC) driver.

Data from these worksheets can be saved back to the database, with Office Connect taking care of concurrency and data integrity. Users can also pull data from any HTML page over the Internet. Enterprises can control their data security by setting access privileges to allow only designated individuals to read and/or modify data residing on the corporate database.

Rather than querying the database using macros with embedded structured query language (SQL), Office Connect users can visually bind selected fields from a database table to columns in a spreadsheet. On the same spreadsheet, different cell ranges can be bound to tables residing in different databases. Office Connect enables users to graphically select which columns to display in the worksheets and the number of rows to be returned from database queries. The visual interface then automatically generates SQL statements to retrieve, update and insert data.

#### **Cost-effective and function-rich**

Office Connect provides many convenient and cost-saving features:

- *• The Query Builder component enables users to visually create SQL statements. Users can create joins and dynamic or static filters, and specify sorts, group bys and aggregates.*
- *• Manual and automatic re-sync options allow users to refresh Excel worksheet data on demand or at predefined intervals. Users can refresh data from individual worksheets or an entire workbook, at intervals ranging from one second to one day.*
- *• A facility to bind a parameter in the SQL to a cell in the spreadsheet allows the creation of dynamic queries. Using this ability to construct queries by example (QBE), you can build master detail types of scenarios.*
- *• Ability to bind tables in an HTML page to columns in the spreadsheet.*
- *• Ability to distribute and deploy Excel applications to thousands of users over the Web.*
- *• Ability to control data access based on users' roles and privileges in the organization.*
- *• Ability to transmit data over a secure connection (https).*
- *• Lightweight Excel add-in that is easy to distribute and install over the Web.*
- *• Multibyte character support for both the data and the user interface.*

With Office Connect, users can also retrieve time-series data from IBM IDS in conjunction with the IBM Informix Time Series DataBlade™ module in an Excel worksheet.

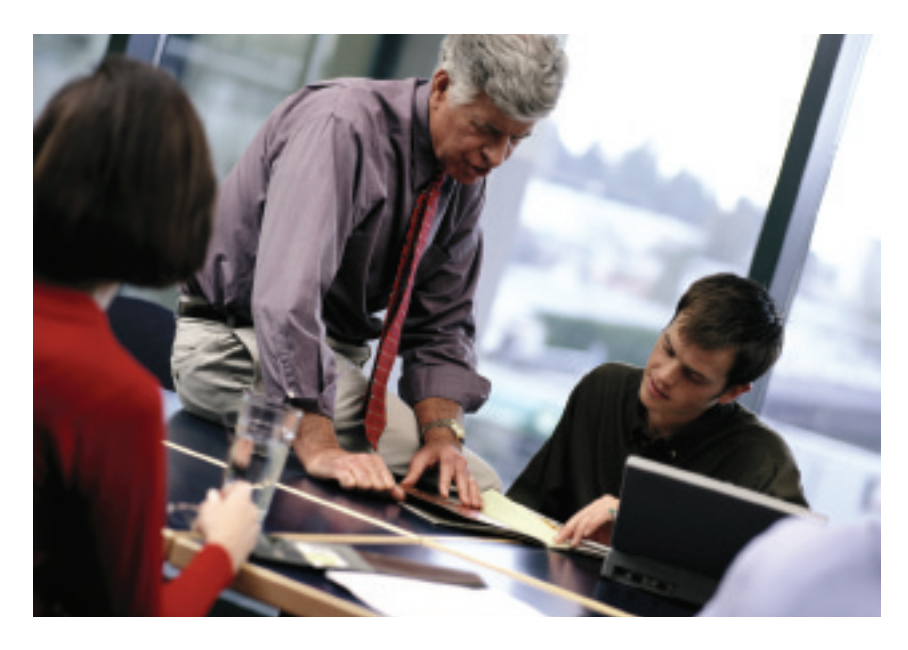

Rather than getting immersed in complex SQL to query the database, IBM Office Connect Web Edition provides an easy-to-use, drag-and-drop paradigm for creating graphical displays of data.

#### **System requirements**

Connect Web Edition, Version 3.0 runs on an Intel®-based PC with a Pentium® CPU or greater (single CPU is sufficient), 64MB of RAM and 35MB of disk space for minimal installation, 50MB for typical installation and 80MB for custom installation. It is supported by Microsoft Windows 95 or 98 (with the DCOM98 patch installed), Microsoft Windows NT® 4.0 Workstation or Server (with Service Pack 3 or higher) and Microsoft Windows 2000 (Professional or Enterprise). It also requires Microsoft Excel 97 (with Service Pack 1 or higher) or Excel 2000. Office Connect Web Client requires only 1MB of disk space and Microsoft Internet Explorer 5.5.

#### **Know where your business stands right now**

Businesses in today's cost-conscious environment are attracted by optimal price-performance ratios and low maintenance requirements for their software systems. Office Connect Web Edition provides a complete tool that satisfies data visualization and manipulation needs while preserving in-house expertise in Excel. With Office Connect, users can get a clear picture of their business' bottom line—securely, easily and cost efficiently.

#### **For more information**

Please contact your IBM marketing representative or an IBM Business Partner, or call 1-800 IBM CALL within the U.S. Also, visit our Web site at ibm.com/software/data/informix/tools/ officeconnect

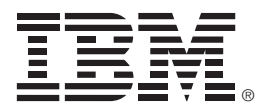

© Copyright IBM Corporation 2001

IBM Corporation Silicon Valley Laboratory 555 Bailey Avenue San Jose, CA 95141 U.S.A.

Printed in the United States of America 11-01 All Rights Reserved

DataBlade, DB2, IBM, the IBM logo, Informix and Office Connect are trademarks or registered trademarks of International Business Machines Corporation in the United States, other countries or both.

Intel and Pentium are registered trademarks of Intel Corporation or its subsidiaries in the United States, other countries or both.

Microsoft, Windows and Windows NT are registered trademarks of Microsoft Corporation in the United States, other countries or both.

Java is a trademark of Sun Microsystems, Inc. in the United States, other countries or both.

Other company, product or service names may be trademarks or service marks of others.

References in this publication to IBM products or services do not imply that IBM intends to make them available in all countries in which IBM operates.

## $\odot$

Printed in the United States on recycled paper containing 10% recovered post-consumer fiber.

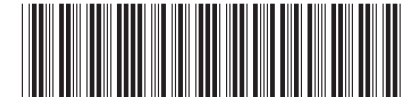